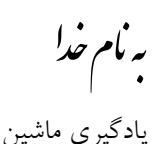

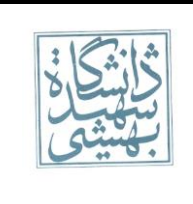

تکلیف نخست– پاییز 931۶ مهلت ارسال: ۲۰ آبان 931۶

**قبل از اینکه شروع به حل تمرینها کنید، حتما یک بار فایل pdf.Policies( موجود در وبگاه( که حاوی نکات مهم در تحویل تکالیف هست را مطالعه فرمایید. حل سواالتی که امتیازی هستند، اجباری نبوده و نمرهی اضافی خواهد داشت.** طراح هریک از سوالات در زیر مشخص شده است .در صورتی که سوالی دارید می توانید سوالتان را در گروه مطرح **کنید یا از دستیار درس بپرسید.**

-1 با توجه به شکل زیر به سوالات پاسخ دهید:

به مام خداوند. بخنده بخثار کم.

1 έν άρχη έποίησεν ό θεός τον ούρανον και την γην

ָקִיצוּ שָׁכּוֹרִים וּבְלוּ וְהֵילָלוּ כָּל־שָׁתֵי יֵיִן עַל־עָסִיס כֵּי 5 ברת מפיכם:

## شکل 1

الف) همانطور که میدانید تعریفهای گوناگونی برای یادگیری ماشین ارائه شده است. با توجه به گستردگی تعاریف، تعریفی از یادگیری ماشین ارائه کنید که بتواند به بهترین صورت آنالیز دادههای شکل 1 را به عنوان کاربردی از یادگیری ماشین توصیف کند.

ب) برای شکل ۱ مساله ای طراحی کنید و با استفاده از یادگیری ماشین برای آن راه حلی پیشنهاد نمایید.

ج) مساله تشخیص خط را درنظر بگیرید، یادگیری ماشین چه کمکی در بدست آوردن راه حل میتواند انجام دهد؟

د(آیا میتوانیم ادعا کنیم در حل مساله تشخیص خط به یادگیری ماشین نیازمندیم؟

یادگیری ماشین

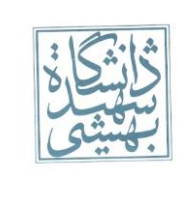

- -2 عموما بین پیچیدگی فضای فرضیه، مقدار خطای generalization و تعداد دادههای آموزشی رابطهای متناظر وجود دارد بیان کنید تغییرات هریک چه اثری بر دیگری دارد.
	- -3 روش یادگیری Classifier Bayes Naive بر پایه این فرض ساده (Naive (عمل میکند که:

ویژگیهای مختلف مستقل هستند.

Naïve Bayes classifier با استفاده از رابطه ای که بین tokenها (برای نمونه کلمات) وجود دارد به منظور spam filtering استفاده میشود، به این شکل که بتواند با استفاده از تکنیک دستهبندی bayes با محاسبه احتمال spam بودن یا نبودن یک email اقدام به جداسازی آنها نماید. حال فرض کنید پیام های مشکوک آلوده با کلمه "replica "باشد. بیشتر افرادی که ایمیل دریافت میکنند میدانند وجود چنین کلمهای نشان دهنده احتمال بالای spam بودن آن است. برای نمونه میتواند یک پیشنهاد جهت فروش کپی جعلی یک ساعت با برند شناخته شده باشد. یک spam detection software عموما از وجود بسیاری از جزئیات اطلاعی ندارد از این رو اقدام به محاسبه احتمال می نماید.

- (S(Pr: احتمال spam بودن هر پیام.
- (S|W(Pr: احتمال اینکه کلمه "replica "در پیام های spam دیده شود.
	- (Pr(H: احتمال اینکه هر پیامی که دیده شده است spam نباشد.

 $Pr(W|H)$ : احتمال اینکه کلمه "replica" در پیام های سالم دیده شود.

<u>.</u>

الف( فرض کنید (W|S(Pr احتمال spam بودن پیام به در میان پیام های حاوی کلمه "replica "باشد. با در نظر گرفتن توابع احتمالاتی مورد نیاز به صورت پارامتری احتمال (W|S(Pr را محاسبه نمایید.

ب) حداقل ۴ دلیل ذکر کنید که چرا در نظر گرفتن فرض 'idd باعث مختل شدن عملکرد spam filter میشود. و در هرکدام نحوه ایجاد اختلال spamها را توضیح دهید.

ج) براساس پیادهسازی که جهت طراحی spam filter انجام میدهید، Spam filter شما ممکن است به spamها حساسیتهای مختلفی نشان دهد یا حتی اصلا حساس نشود. کسانی که spamها را تولید میکنند سعی میکنند به طریقی این حساسیت را کاهش دهند تا بتوانند از این موانع عبور کنند. به عنوان یک فروشنده جنس قلابی! سعی کنید ایدههایی جهت عبور از این spam filterها ارائه دهید.

<sup>1</sup> Independent and identically distributed random variables

## یادگیری ماشین

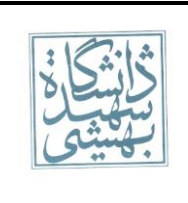

تکلیف نخست– پاییز 931۶ مهلت ارسال: ۲۰ آبان 931۶

- -4 فرض کنید در یک غار تاریک با 3 خروجی غیر قابل تشخیص و پنهان در دیوارها گیر افتاده اید. یکی از درها به مسیری 3 ساعته برای خروج به سمت بیرون ختم میشود. دو در دیگر نیز دارای مسیری است که شما را در طی 1 و 2 ساعت دوباره به غار برمیگرداند. شما راهی برای تشخیص تمایز درها ندارید. تخمین بزنید چقدر طول میکشد به بیرون برسید.
- $X_i\in R^2$  فرض کنید داده های  $X_1,\ldots,X_n$  داده هایی  ${\rm idd}$  از یک توزیع یکنواخت حول دایره ای به شعاع  $\Theta$  در فضای  $R^2$  باشند به طوریکه  $X$ و  $X$  و

$$
P(x | \theta) = \begin{cases} \frac{1}{\pi \theta^2} & \text{if } |x| \le \theta \\ 0 & \text{otherwise} \end{cases}
$$

با استفاده از MLE، ɵ را تخمین بزنید.

-6 )امتیازی(در این سوال با برنامه نویسی در محیط Python آشنا خواهید شد. برای شروع کدهای زیر را در محیط برنامه کپی نمایید سپس گام به گام مراحل خواسته شده در زیر را طی کنید. دادههایی که مورد استفاده قرار میگیرد دادههای "Fisher iris" میباشد این دادهها شامل 4 اندازه حقیقی به عنوان ویژگیهای سه نوع گل زنبق) iris (میباشد.

```
import numpy as np
import matplotlib.pyplot as plt
iris = np.genfromtxt("data/iris.txt",delimiter=None) # load the text file
Y = \text{iris}[:, -1]# target value is the last column
X = \text{iris}[:, 0:-1]# features are the other columns
```
الف) با استفاده از برنامه نویسی تعداد ویژگی ها و تعداد داده ها را بدست آورید.

ب) برای هر ویژگی هیستوگرام مقادیر داده ها را رسم کنید.

ج) برای هر ویژگی میانگین آنها را محاسبه کنید

د) برای دادههای هر ویژگی مقادیر واریانس و انحراف معیار را بدست آورید.

ه) داده ها را با محاسبه تفاضل میانگین از داده ها بخش بر انحراف معیار نرمال نمایید.

## یادگیری ماشین

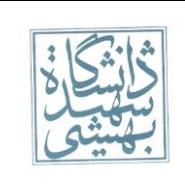

تکلیف نخست– پاییز 931۶ مهلت ارسال: ۲۰ آبان 931۶

-7 روش Bayes یکی از راههای بدست آوردن مرز تصمیم در دستهبندیهاست 2 . در این حالت ما مرز تصمیم بهینه را برای دو کلاس 1C و 2C با استفاده از نسبت likelihood به دست میآوریم.

داده های 1Class و 2Class مربوط به شکل زیر را درنظر بگیرید هریک شامل 555 داده دوبعدی است. قصد داریم این دادهها را به وسیله یک مرز از هم جدا سازیم:

فرض کنیم میدانیم، توزیع دادها درکلاس  $C_1$  بصورت گوسی با بردار میانگین  $[0,0]$  و واریانس ۱ و برای کلاس  $C_2$  با بردار میانگین [0,2] و واریانس 4 میباشد. و threshold ما 1 باشد.

الف) ابتدا دادهها را در محیط متلب وارد کنید و شکل هر کدام را ترسیم کنید.

ب) با استفاده از تکنیک تخمین با استفاده از بیشینهی درستنمایی سعی کنید مرزی برای جداسازی این دو کلاس را به صورت دستی و با کد متلب بیابید.

ج) به نظرتان مرز بدست آمده بهینه است.

<u>.</u>

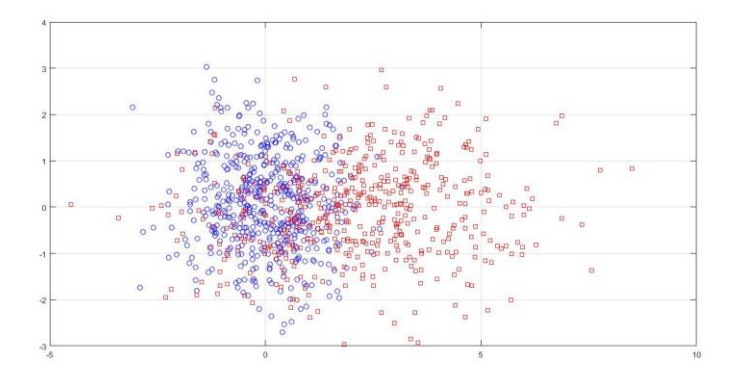

ش*کل ۲-*پراکندگی داده ها با هر دو کلاس

<sup>\*</sup> Bayesian Decision Boundary